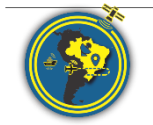

Revista Brasileira de Cartografia ISSN 1808-0936 [| https://doi.org/10.14393/revbrascartogr](https://doi.org/10.14393/revbrascartogr) Sociedade Brasileira de Cartografia, Geodésia, Fotogrametria e Sensoriamento Remoto

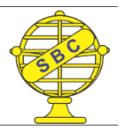

# **Propagação de Incertezas no Processo de Compatibilização de Referenciais e Época de Coordenadas GNSS**

*Uncertainties Propagation in the Compatibility Process of References and Epoch of GNSS Coordinates*

Marcony de Paulo Ramos <sup>1</sup>, William Rodrigo Dal Poz <sup>2</sup> e Alessandro Salles Carvalho <sup>3</sup>

ORCID: https://orcid.org/0000-0001-7428-0912

Recebido: 02.2022 | Aceito: 05.2022

**Resumo**: Neste trabalho, busca-se mostrar o efeito da propagação de incertezas no processo de compatibilização de época e de referenciais das coordenadas obtidas no GNSS (*Global Navigation Satellite System*). Ou seja, procura-se apresentar como as precisões dos parâmetros de transformação (PT) e das velocidades das estações GNSS podem afetar as precisões das coordenadas após a propagação de incertezas na compatibilização de referencial e época, e também, apontar sua influência na qualidade posicional das coordenadas. Para tanto, foram utilizadas 75 estações da RBMC (Rede Brasileira de Monitoramento Contínuo dos Sistemas GNSS) distribuídas no território brasileiro, cuja época de coleta de dados foi 01/07/2020 (época 2020,5), referenciadas ao IGb14. Inicialmente, foram obtidas as precisões dos PT entre o ITRF2014 e o ITRF2000, onde o ITRF2014 é alinhado ao IGb14 e o ITRF2000 ao SIRGAS2000. Nesta etapa, percebeu-se que as precisões dos PT são depreciadas, principalmente, devido à quantidade de referenciais envolvidos entre as duas realizações (ITRF2014, ITRF2008, ITRF2005 e ITRF2000 – quatro referenciais). Em seguida, foram realizadas as etapas de processamento de dados (compatibilização de referencial e de época das coordenadas, assim como a propagação de incertezas nos processos de compatibilização) em diversas simulações. Com isto, foi possível observar que o processo de compatibilização tornou as precisões das coordenadas notadamente piores, porém, mais realistas. Fazendo com que os valores de precisões das coordenadas, que eram, em média, de 1,8 mm e 0,8 mm nas componentes este (e) e norte (n) no Sistema Geodésico Local (SGL), respectivamente, passassem para 18,5 mm e 20,2 mm nas componentes (e) e (n), respectivamente, após a propagação de incertezas na transformação de referencial e a atualização das coordenadas.

**Palavras-chave:**Propagação de incertezas. Transformação de referencial. Atualização de coordenadas. GNSS.

**Abstract:** This article intends to show the effect of the propagation of uncertainties in the process of compatibility of epoch and referential of the coordinates obtained in the GNSS (Global Navigation Satellite System). It seeks to present how the precision of the Transformation Parameters (PT) and the velocity of GNSS stations can affect the precision of the coordinates after the propagation of uncertainties in the compatibility of referential and epoch. This article also points out the influence on the positional quality of the coordinates. For this purpose, 75 stations from the RBMC (Brazilian Network for Continuous Monitoring of GNSS Systems) distributed in the Brazilian territory were used. Initially, the PT precisions were obtained between ITRF2014 and ITRF2000, where ITRF2014 is aligned to IGb14 and ITRF2000 to SIRGAS2000. At this stage, it was noticed that the precisions of the PTs are depreciated, mainly due to the number of references involved between the two realizations (ITRF2014, ITRF2008, ITRF2005, and ITRF2000 – four references). Then, the data processing steps were performed - the compatibility of referential and epoch of coordinates, as well as the propagation of uncertainties in the matching processes - in several simulations. Done that, it was possible to observe that the compatibility process made the precision of the coordinates notably worse, but more realistic, making the precision values of the coordinates, which were, on average, 1.8 mm and 0.8 mm in the east (e) and north (n) components in the Local Geodetic System (SGL) respectively to become 18 .5 mm and 20.2 mm in the components (e) and (n) respectively after the propagation of uncertainties in the reference frame transformation and coordinates update.

**Keywords:**Uncertainty Propagation. Reference Transformation. Coordinate Update. GNSS.

<sup>1</sup> Universidade Federal da Bahia - UFBA, Departamento de Engenharia de Transportes e Geodesia, Salvador, Brasil e Universidade Federal de Viçosa – UFV, Departamento de Engenharia Civil, Viçosa-MG, Brasil. E-mail. marcony.paulo@yahoo.com.br. ORCID: http://orcid.org/0000-0002-7423-7727

<sup>2</sup> Universidade Federal de Viçosa, Departamento de Engenharia Civil, Viçosa - MG, Viçosa, Brasil. E-mail. william.dalpoz@ufv.br. ORCID: https://orcid.org/0000-0001-9532-3643

<sup>3</sup> Universidade Federal de Juiz de Fora, Faculdade de Engenharia – Departamento de Transportes e Geotecnia, Juiz de Fora, Brasil. Email. alessandro.carvalho@ufjf.edu.br.

# **1 INTRODUÇÃO**

As posições dos marcos geodésicos fixados na superfície terrestre sofrem variações temporais devido a efeitos geofísicos (deformações tectônicas, efeitos da carga oceânica, dentre outros) (PETIT et al*.,* 2010). Por isso, é necessário considerar a época associada com a realização de tais sistemas de referências.

Um exemplo de referencial moderno é o SIRGAS (Sistema de Referência Geocêntrico para as Américas), que possui sua definição idêntica ao ITRS (*International Terrestrial Reference System*), sendo sua realização uma densificação regional do ITRF (*International Terrestrial Reference Frame*) na América Latina (SIRGAS, 2022a). Segundo o SIRGAS (2022b), são disponíveis três realizações do sistema (SIRGAS95-época 1995,4; SIRGAS2000, época 2000,4; e SIRGAS-CON). O SIRGAS-CON é a atual realização do sistema, em que as estações GNSS (*Global Navigation Satellite System*) distribuídas na América Latina são utilizadas para estimar as posições semanais (alinhadas ao ITRF), bem como as soluções multianuais (posição e a velocidade das estações SIRGAS). A última solução multianual é a SIR17P01 (alinhado ao ITRF2014 na época 2015,0). No Brasil, o SIRGAS2000, que tem sua realização na época 2000,4, se tornou o sistema geodésico de referência oficial a partir de 25/02/2005 (IBGE, 2005), e é alinhado ao ITRF2000 (SIRGAS, 2022a).

O ITRS foi realizado pela primeira vez em 1988 (ITRF88) e, a partir de então, foram efetuadas várias outras realizações. A solução mais atual do ITRF é o ITRF2014 e, após a adoção do SIRGAS2000 (época2000,4) como o referencial oficial do Brasil, foram materializadas mais quatro versões do ITRF (ITRF2005, ITRF2008, ITRF2014 e ITRF2020). A nova realização do ITRS (ITRF2020) foi disponibilizada online a partir de 15/04/2022(IGS, 2022a). O IGS (*International GNSS Service*) passou a adotar, a partir de 17/05/2020, o IGb14 como referencial geodésico das coordenadas dos satélites GNSS (órbitas precisas) (IGS, 2020). Desta forma, após essa data, as coordenadas obtidas no PPP (Posicionamento por Ponto Preciso) estarão referenciadas ao IGb14 (época da coleta dos dados). Assim, ao obter coordenadas no PPP (IGb14**época dos dados**) e utilizá-las no Brasil, é necessário realizar a compatibilização de referencial e de época para o SIRGAS2000**época 2000,4**.

Para que seja feita a compatibilização de referencial (transformação de referencial) devem ser utilizados os Parâmetros de Transformação (PT), os quais são disponibilizados pelo IBGE (2020). Entretanto, não são disponibilizadas as variações temporais dos PT, tampouco as suas precisões. Assim, para que seja possível determinar a influência das precisões dos PT nas precisões das coordenadas após o processo de compatibilização de referencial, com o uso de técnicas de propagação de incertezas, é importante a obtenção das precisões dos PT do ITRF2014 para o SIRGAS2000(ITRF2000), sendo possível realizar a transformação de referencial de forma direta (usando apenas estes PT). O IGN (2022a) disponibiliza as precisões de PT entre realizações consecutivas, ou seja, precisões dos PT do ITRF2014 para o ITRF2008, assim como do ITRF2008 para o ITRF2005, do ITRF2005 para o ITRF2000 e etc. Desse modo, é possível efetuar a transformação de referencial e a propagação de incertezas sequencialmente entre cada realização, ou seja, de forma indireta (usando vários PT), do ITRF2014 até o ITRF2000 (SIRGAS2000).

Enfatiza-se que, apesar da existência dos PT que compatibilizam o referencial das coordenadas GNSS (IGb14 – ITRF2014) para o referencial oficial brasileiro (SIRGAS2000 alinhado ao ITRF2000) de forma direta, não são disponibilizadas as suas precisões. Segundo Carvalho, Dal Poz e Larocca (2015), na transformação de referencial entre materializações não consecutivas do ITRF (exemplo: ITRF 2014 para ITRF2000) não são disponibilizadas as precisões dos PT, o que dificulta, deste modo, a propagação de incertezas na transformação entre estes sistemas de referência.

Já na compatibilização de época (atualização das coordenadas) são utilizadas as velocidades das estações GNSS. De acordo com o manual de usuário do PPP, a compatibilização de época das coordenadas é feita com uso das velocidades obtidas pelo VEMOS2009 (*Velocity Model for* SIRGAS) (IBGE, 2020). Porém, não é possível obter as precisões das velocidades com VEMOS2009, já que o aplicativo VMS2009 não fornece as precisões das velocidades. Para que seja possível verificar a influência das precisões das velocidades na propagação de incertezas no processo de compatibilização de época das coordenadas, é necessário obter as precisões das velocidades das estações. Ou seja, a obtenção das precisões de todos os elementos envolvidos no processo de compatibilização de referencial (PT, variações temporais dos PT e coordenadas) e época

(velocidade das estações GNSS) é primordial no processo de propagação de incertezas, pois, só assim, será possível determinar a influência das incertezas propagadas nas precisões das coordenadas compatibilizadas em referencial e época.

Tendo em vista a importância do tema supracitado, vários pesquisadores realizaram trabalhos a este respeito: Chiu e Shih (2014) avaliaram as incertezas das coordenadas da rede geodésica de Taiwan no processo de compatibilização de referencial e época. Na época da publicação do trabalho, o referencial geodésico de Taiwan estava referenciado ao ITRF94, o que levou, em parte, os autores a concluírem que as incertezas propagadas pelos PT são mais significativas do que as das coordenadas e velocidades. Por sua vez, Carvalho, Dal Poz e Larocca (2015) realizaram as transformações de referencial, de forma sequencial (ITRF2008 até ITRF2000), e compatibilização de época das coordenadas de estações do GNSS no território brasileiro com estimativa de incertezas. Já Soler, Han e Weston (2016) realizaram a compatibilização de referencial e época entre o referencial geodésico NAD83 (*North American Datum*), época 2010 e o ITRF2008, época 2005, utilizando uma abordagem matemática rigorosa no processo de compatibilização e na propagação de incertezas. Por seu turno, Puente e Folgueira (2019) fizeram análises de propagação de incertezas na transformação de referencial para coordenadas em diferentes posições geodésicas, os autores concluíram que as incertezas dos PT só são perceptíveis nas coordenadas propagadas, se as coordenadas a serem transformadas têm incertezas menores que 10 mm. Por fim, Smith (2020) desenvolveu uma pesquisa com o interesse de verificar e avaliar a influências das precisões dos PT, das coordenadas e das velocidades de estações no processo de propagação de incertezas na compatibilização de referencial e época. Sobre este estudo, deve-se salientar que o autor considerou os valores dos parâmetros de translação e escala, e suas respectivas incertezas, que foram nulos no processo de compatibilização de referencial e na propagação de incertezas.

Diante desse contexto e tendo em vista a indisponibilidade das precisões dos PT do ITRF2014 para o ITRF2000, com os quais é possível realizar a compatibilização de referencial de forma direta, o objetivo deste trabalho foi determinar as precisões dos PT do ITRF2014 para o ITRF2000, como isto, verificar o efeito das precisões de todos os dados utilizados na compatibilização de referencial e época (coordenadas, PT e velocidades das estações GNSS) nas precisões das coordenadas compatibilizadas em referencial e época, após a propagação de incertezas, para utilização no Brasil (SIRGAS2000época2000,4). Com o uso de velocidades de estações do GNSS, e de suas respectivas precisões, obtidas a partir de séries temporais de coordenadas do GNSS. Ou seja, foi possível determinar e analisar as precisões das coordenadas na época e referencial do SGB (Sistema Geodésico Brasileiro).

# **2 COMPATIBILIZAÇÃO DE REFERENCIAIS E ÉPOCA**

Para realizar a compatibilização de referencial geodésico, pode-se usar a transformação de Helmert generalizada, que considera as velocidades das estações, os PT e as suas variações no tempo (*rates*). Há, também, a possibilidade de atualizar os PT para a época de interesse de modo que, em seguida, seja possível compatibilizar as coordenadas com a transformação de Helmert de 7 parâmetros, enfatiza-se que os 7 parâmetros deverão estar na mesma época das coordenadas de origem (época da coleta dos dados). Esta é a metodologia recomendada pelo IERS (*International Earth Rotation and Reference Systems*) (IGN, 2022b). Já para realizar a compatibilização de épocas, são utilizadas as velocidades das estações GNSS.

### **2.1 Compatibilização de Referencial**

A cada nova realização do ITRS são disponibilizados PT, os quais podem ser usados para comparar dados ou resultados expressos em duas realizações ITRS diferentes, ou seja, servem para compatibilizar referenciais. Constantemente, o IGS efetua novas realizações e a emprega na obtenção de seus produtos - em geral, a cada nova materialização do ITRF (IGS, 2022b). A Tabela 1 apresenta as últimas sete realizações de referenciais pelo IGS.

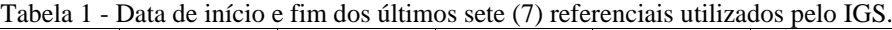

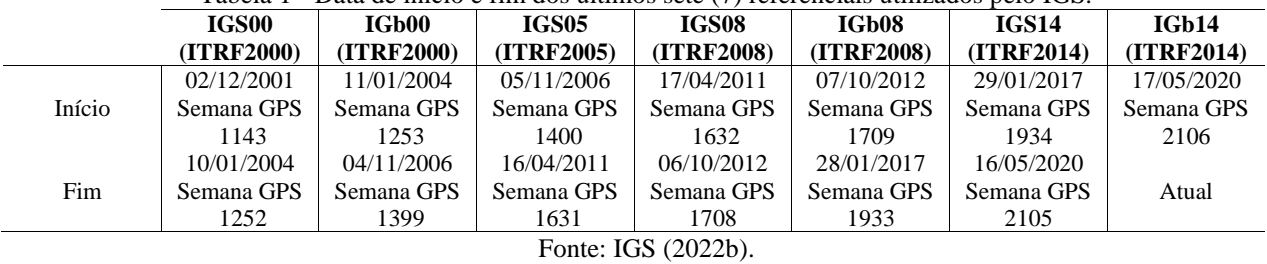

Salienta-se que as realizações dos IGS's são alinhadas às materializações dos ITRF's (IGS, 2022b). É importante destacar, também, que o IGN(2022c) não disponibiliza as precisões dos PT para referenciais não consecutivos. A Tabela 2 apresenta os PT, *rates* e suas respectivas precisões: do ITRF2020 para o ITRF2014/IGS14 – (PT\_0), referencial não utilizado pelo IGS até o momento; do ITRF2014/IGb14 para o ITRF2008/IGS08 – (PT\_1); do ITRF2008/IGS08 para ITRF2005/IGS05 – (PT\_2); e do ITRF2005/IGS05 para ITRF2000/IGS00 – (PT\_3).

Tabela 2 - Parâmetros de transformação de referencial disponibilizados pelo ITRF. Nota: "ppb" – partes por bilhão  $(1/1.000.000.000=1 \times 10^{-9})$ ; "mas" – miliarco de segundos  $(1/1000*1/3600* \pi/180^{\circ} \text{ rad})$ .

| Parâmetros $\Rightarrow$                                  | $T_{x}$ -(mm)                   | $T_{\rm y}$ -(mm)   | $T_z$ -(mm)     | $D$ -(ppb)         | $R_{\rm x}$ -(mas)        | $R_v$ -(mas)              | $R_z$ -(mas)       |
|-----------------------------------------------------------|---------------------------------|---------------------|-----------------|--------------------|---------------------------|---------------------------|--------------------|
| Variação Temporal $\Rightarrow$                           | $\dot{T}_{x}$ -(mm/a)           | $\dot{T}_Y$ -(mm/a) | $T_{z}$ -(mm/a) | $\dot{D}$ -(ppb/a) | $\overline{R}_x$ -(mas/a) | $\overline{R}_v$ -(mas/a) | $\rm R_{z}(mas/a)$ |
| ITRF2020 $\Rightarrow$ ITRF2014<br>PT_0 (época 2015,0)    | $-1,4 \pm 0,2$                  | $-0.9 \pm 0.2$      | $1.4 \pm 0.2$   | $-042 \pm 0.03$    | $0.00 \pm$                | $0.00 \pm$                | $0.00 \pm$         |
|                                                           |                                 |                     |                 |                    | 0,007                     | 0.006                     | 0,007              |
|                                                           | $0.0 \pm 0.2$                   | $-0.1 \pm 0.2$      | $0.2 \pm 0.2$   | $0.00 \pm 0.03$    | $0.00 \pm$                | $0.00 \pm$                | $0.00 \pm$         |
|                                                           |                                 |                     |                 |                    | 0,007                     | 0.006                     | 0,007              |
| ITRF2014 $\Rightarrow$ ITRF2008                           | $1,6 \pm 0,2$                   | $1.9 \pm 0.1$       | $2.4 \pm 0.1$   | $-0.02 \pm 0.02$   | $0.00 \pm$                | $0.00 \pm$                | $0.00 \pm$         |
|                                                           |                                 |                     |                 |                    | 0,006                     | 0,006                     | 0,006              |
| PT_1 (época 2010,0)                                       | $0.0 \pm 0.2$                   | $0.0 \pm 0.1$       | $-0.1 \pm 0.1$  | $0.03 \pm 0.02$    | $0.00 \pm$                | $0.00 \pm$                | $0.00 \pm$         |
|                                                           |                                 |                     |                 |                    | 0,006                     | 0,006                     | 0,006              |
| ITRF2008 $\Rightarrow$ ITRF2005<br>PT_2 (época $2005,0$ ) | $-0.5 \pm 0.2$                  | $-0.9 \pm 0.2$      | $-4.7 \pm 0.2$  | $0.94 \pm 0.03$    | $0.00 \pm$                | $0.00 \pm$                | $0.00 \pm$         |
|                                                           |                                 |                     |                 |                    | 0,008                     | 0,008                     | 0,008              |
|                                                           | $0.3 \pm 0.2$                   | $0.0 \pm 0.2$       | $0.0 \pm 0.2$   | $0.00 \pm 0.03$    | $0.00 \pm$                | $0.00 \pm$                | $0.00 \pm$         |
|                                                           |                                 |                     |                 |                    | 0,008                     | 0,008                     | 0,008              |
| ITRF2005 $\Rightarrow$ ITRF2000<br>PT_3 (época $2000,0$ ) | $0.1 \pm 0.3$<br>$-0.8 \pm 0.3$ |                     | $-5.8 \pm 0.3$  | $0.40 \pm 0.05$    | $0.00 \pm$                | $0.00 \pm$                | $0.00 \pm$         |
|                                                           |                                 |                     |                 |                    | 0,012                     | 0,012                     | 0,012              |
|                                                           | $-0.2 \pm 0.3$                  | $0.1 \pm 0.3$       | $-1,8 \pm 0.3$  | $0.08 \pm 0.05$    | $0.00 \pm$                | $0.00 \pm$                | $0.00 \pm$         |
|                                                           |                                 |                     |                 |                    | 0,012                     | 0,012                     | 0,012              |

Fonte: IGN (2022a).

Em que: - Tx, Ty e Tz representam as translações entre as origens dos referenciais; - Tx, Ty e Tz são as variações temporais das translações; - D é o fator diferencial de escala entre os referenciais; - D a variação temporal do fator diferencial de escala; - Rx, Ry e Rz são as rotações entre os referenciais; e - Rx, Ry e Rz, as variações temporais das rotações entre os referenciais.

A atualização dos PT ( $\overline{PT}_0$ ) da época de origem t<sub>0</sub> para uma época de destino t ( $\overrightarrow{PT}_t$ ) utiliza a Eq. (1) (IGN, 2022b):

$$
T_{X}(t) = T_{X}(t_{0}) + T_{Y}(t-t_{0})
$$
\n
$$
T_{Y}(t) = T_{Y}(t_{0}) + T_{Y}(t-t_{0})
$$
\n
$$
T_{Z}(t) = T_{Z}(t_{0}) + T_{Z}(t-t_{0})
$$
\n
$$
T_{Z}(t) = T_{Z}(t_{0}) + T_{Z}(t-t_{0})
$$
\n
$$
T_{Z}(t) = T_{Z}(t_{0}) + T_{Z}(t-t_{0})
$$
\n
$$
T_{Z}(t) = T_{Z}(t_{0}) + T_{Z}(t-t_{0})
$$
\n
$$
T_{Z}(t) = T_{Z}(t_{0}) + T_{Z}(t-t_{0})
$$
\n
$$
T_{Z}(t) = T_{Z}(t_{0}) + T_{Z}(t-t_{0})
$$
\n
$$
T_{Z}(t) = T_{Z}(t_{0}) + T_{Z}(t-t_{0})
$$
\n
$$
T_{Z}(t) = T_{Z}(t_{0}) + T_{Z}(t-t_{0})
$$
\n
$$
T_{Z}(t) = T_{Z}(t_{0}) + T_{Z}(t-t_{0})
$$
\n
$$
T_{Z}(t) = T_{Z}(t_{0}) + T_{Z}(t-t_{0})
$$
\n
$$
T_{Z}(t) = T_{Z}(t_{0}) + T_{Z}(t-t_{0})
$$
\n
$$
T_{Z}(t) = T_{Z}(t_{0}) + T_{Z}(t-t_{0})
$$
\n
$$
T_{Z}(t) = T_{Z}(t_{0}) + T_{Z}(t-t_{0})
$$
\n
$$
T_{Z}(t) = T_{Z}(t_{0}) + T_{Z}(t-t_{0})
$$
\n
$$
T_{Z}(t) = T_{Z}(t_{0}) + T_{Z}(t-t_{0})
$$
\n
$$
T_{Z}(t) = T_{Z}(t_{0}) + T_{Z}(t-t_{0})
$$
\n
$$
T_{Z}(t) = T_{Z}(t_{0}) + T_{Z}(t_{0})
$$
\n
$$
T_{Z}(t) = T_{Z}(t_{0}) + T_{Z}(t_{0})
$$
\n
$$
T_{Z}(t) = T_{Z}(t_{0}) + T_{Z}(t_{0})
$$
\n
$$
T_{Z}(t) = T_{Z}(t_{0}) + T_{Z}(t_{0})
$$
\

Em que: -  $\overrightarrow{PT}$  variação temporal dos PT; - t é a época de destino (época da coleta dos dados); - t<sub>0</sub> é época de origem (época dos PT). Os demais parâmetros já foram descritos.

Segundo Altamimi (2018), a determinação dos PT de referencial, entre realizações não consecutivas, é dada pelo somatório dos PT, bem como os *rates* dos PT. Ou seja, a determinação dos PT do ITRF2014 para o ITRF2000 é realizada a partir da soma dos PT e de suas respectivas variações temporais: ITRF2014 para ITRF2008; ITRF2008 para ITRF2005; e ITRF2005 para ITRF2000. Desse modo, destaca-se que são consideradas as épocas destes PT no somatório, ou seja, as variações anuais dos PT devem ser utilizadas. Também é possível determinar os *rates* dos PT, que são obtidos a partir da soma deles (ALTAMIMI, 2018).

Uma vez realizada a atualização dos PT de referencial, efetua-se a mudança de referencial das coordenadas utilizando a transformação de Helmert, com a Eq. (2) (IGN, 2022b):

$$
X_{Bt} = X_{At} + Tx_t + D_t * X_{At} - Rz_t * Y_{At} + Ry_t * Z_{At}
$$
  
\n
$$
Y_{Bt} = Y_{At} + Ty_t + Rz_t * X_{At} + D_t * Y_{At} - Rx_t * Z_{At}
$$
  
\n
$$
Z_{Bt} = Z_{At} + Tz_t - Ry_t * X_{At} + Rx_t * Y_{At} + D_t * Z_{At}
$$
\n(2)

Em que: - X, Y e Z são coordenadas cartesianas geocêntricas; - "A" e "B" são os referenciais das coordenadas.

A Eq. (2) realiza a mudança do referencial das coordenadas de "A" para o referencial "B", utilizando os PT atualizados pela Eq. (1). Quando os PT possuem suas respectivas precisões, é possível realizar a propagação de incertezas.

## 2.1.1 PROPAGAÇÃO DE INCERTEZAS NA COMPATIBILIZAÇÃO DE REFERENCIAL

Para realizar a propagação de incertezas na compatibilização de referencial, é necessário, inicialmente, propagar as incertezas no processo de atualização dos PT de referencial das coordenadas que é dada pela Eq. (1). A propagação de incertezas é realizada a partir das Eqs. (3), (4) e (5).

$$
MVC_{\overrightarrow{PT}_{(t)}} = J_{PT} * MVC_{\overrightarrow{PT}_{(to)}, \overrightarrow{PT}_{(to)}} * J_{PT}^{T}
$$
\n(3)

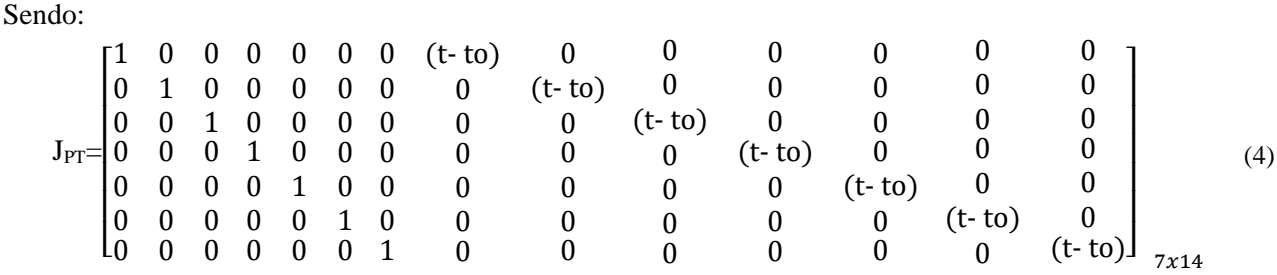

$$
MVC_{\overrightarrow{PT}_{(to)}, \overrightarrow{PT}_{(to)}} = \begin{bmatrix} MVC_{\overrightarrow{PT}(to)} & 0 \\ 0 & MVC_{\overrightarrow{PT}(to)} \end{bmatrix}_{14x14}
$$
 (5)

Em que: - MVC $\overline{p_{T_{(i)}}}$  matriz de variância e covariância dos PT, na época de destino (t); - J<sub>PT</sub> matriz jacobiana – derivada parcial da Eq. (1) em relação aos PT ( $\overrightarrow{PT}_{(to)}$ ) e suas variações anuais ( $\overrightarrow{PT}_{(to)}$ ); - MVC $\overrightarrow{PT}_{(to)}$ ,  $\overrightarrow{PT}_{(to)}$  matriz de variância e covariância dos PT ( $\overrightarrow{PT}_{(to)}$ ) e dos *rates* ( $\overrightarrow{PT}_{(to)}$ ) na época de origem (t<sub>o</sub>); - MVC<sub> $\overrightarrow{PT}_{(to)}$ </sub> matriz de variância e covariância dos PT na época de origem (to); - MVC<sub>pT<sub>(10)</sub> matriz de variância e covariância dos *rates*</sub> dos PT na época de origem (to).

É importante realçar que o IGN(2022a), normalmente, disponibiliza apenas os desvios padrão dos PT e dos *rates*, ou seja, não são disponibilizadas as covariâncias (ou correlação) entre os elementos supracitados. Neste caso, a MVC $_{\overrightarrow{PT}_{(to)},\overrightarrow{PT}_{(to)}}$  será uma matriz de variâncias. Em seguida, realiza-se a propagação de incertezas na mudança de referencial das coordenadas, que é dada pela Eq. (2). A propagação de incertezas é realizada a partir das Eqs. (6), (7) e (8). Isto só é possível após a determinação da MVC<sub>PT(t)</sub>, obtida a partir da Eq. (3).

$$
MVC_{\vec{X}_B(t)} = J_{MR} * MVC_{\vec{X}_A(t), \overrightarrow{PT}(t)} * J_{MR}^T
$$
 (6)

Sendo:

$$
J_{MR} = \begin{bmatrix} D+1 & -Rz & Ry & 1 & 0 & 0 & X & 0 & Z & -Y \\ Rz & D+1 & -Rx & 0 & 1 & 0 & Y & -Z & 0 & X \\ -Ry & Rx & D+1 & 0 & 0 & 1 & Z & Y & -X & 0 \end{bmatrix}_{3x10}
$$
 (7)

$$
MVC_{\vec{X}_A(t), \overrightarrow{PT}(t)} = \begin{bmatrix} MVC_{\vec{X}_A(t)} & 0 \\ 0 & MVC_{\overrightarrow{PT}(t)} \end{bmatrix}_{10x10}
$$
 (8)

Em que: - MVC $_{\vec{X}_B(t)}$  matriz de covariância das coordenadas após a mudança de referencial, do referencial "A" para "B"; - J<sub>MR</sub> matriz jacobiana – derivada parcial da Eq. (2) em relação aos seus parâmetros (coordenadas no referencial "A"; PT de referencial ( $\vec{P}T_{(t)}$ ), na mesma época das coordenadas (t)); - MVC $_{\vec{X}_A(t), \vec{PT}(t)}$  matriz de variância e covariância das coordenadas na época (t) e dos PT ( $\overrightarrow{PT}_{(t)}$ ), parâmetros na mesma época das coordenadas (t); -  $MVC_{\vec{X}_{A}(t)}$  matriz de covariância das coordenadas no referencial "A".

Após a compatibilização de referencial, realiza-se a compatibilização de época das coordenadas para época de interesse, no qual se utiliza modelos de velocidade.

#### **2.2 Compatibilização de época das coordenadas e mudança de referencial das velocidades**

De posse das velocidades da estação, é possível fazer a compatibilização de época das coordenadas para época de interesse, normalmente na época de realização do sistema de referência desejado. Isto é realizado a partir da Eq. (9) (MONICO, 2008):

$$
X_{B(t)} = X_{B(t_0)} + V_{X_B} * (t - t_0)
$$
  
\n
$$
Y_{B(t)} = Y_{B(t_0)} + V_{Y_B} * (t - t_0)
$$
  
\n
$$
Z_{B(t)} = Z_{B(t_0)} + V_{Z_B} * (t - t_0)
$$
\n(9)

Em que: - Vx, Vy, Vz são as velocidades das estações, componentes em coordenadas cartesianas geocêntricas; - (t) é a época de destino; - to a época de origem (época da obtenção dos dados); - B é o referencial das coordenadas e das velocidades.

Caso as velocidades não estejam no mesmo referencial das coordenadas, é necessário realizar a mudança do referencial das velocidades com o uso da Eq. (10) (MONICO, 2008):

$$
V_{X_B} = V_{X_A} + T_{X_t} + [X_A * D + Y_A * (-\dot{R}_Z) + Z_A * \dot{R}_Y]
$$
  
\n
$$
V_{Y_B} = V_{Y_A} + T_{Y_t} + [X_A * \dot{R}_Z + Y_A * D + Z_A * (-\dot{R}_X)]
$$
  
\n
$$
V_{Z_B} = V_{Z_A} + T_{Z_t} + [X_A * (-\dot{R}_Y) + Y_A * \dot{R}_X + Z_A * D]
$$
\n(10)

As velocidades das estações podem ser obtidas por meio de séries temporais de coordenadas GNSS ou através de modelos de velocidades existentes.

#### 2.2.1 PROPAGAÇÃO DE INCERTEZAS NA COMPATIBILIZAÇÃO DE ÉPOCA

Para realizar a propagação de incertezas na compatibilização de épocas (Eq. (9)) é necessário, inicialmente, propagar a incertezas na mudança de referencial das velocidades (Eq. (10)) com o uso das Eqs. (11), (12) e (13):

$$
MVC_{\vec{V}_B(t)} = J_{MRV} * MVC_{\vec{X}_A(t), \vec{V}_A, \vec{PT}(t)} * J_{MRV}^T
$$
\n(11)

Sendo:

$$
J_{MRV} = \begin{bmatrix} \dot{D} & -\dot{R}z & \dot{R}z & 1 & 0 & 0 & 1 & 0 & 0 & X & 0 & Z & -Y \\ \dot{R}z & \dot{D} & -\dot{R}x & 0 & 1 & 0 & 0 & 1 & 0 & Y & -Z & 0 & X \\ -\dot{R}y & \dot{R}x & \dot{D} & 0 & 0 & 1 & 0 & 0 & 1 & Z & Y & -X & 0 \end{bmatrix} 3x13
$$
(12)

$$
MVC_{\vec{X}_A(t), \vec{V}_A, \vec{P}_B(t)} = \begin{bmatrix} MVC_{\vec{X}_A(t)} & 0 & 0 \\ 0 & MVC_{\vec{V}_A} & 0 \\ 0 & 0 & MVC_{\vec{PT}(t)} \end{bmatrix}_{13x13}
$$
(13)

Em que: - MVC $_{\vec{V}_{R}(t)}$  matriz de covariância das velocidades após a mudança de referencial, do referencial "A" para "B"; - J<sub>MRV</sub> matriz jacobiana – derivada parcial da Eq. (10) em relação aos seus parâmetros (coordenadas no referencial "A"; velocidades no referencial "A"; variações temporais dos PT (*rates*)); - MVC $_{\vec{X}_A(t),\vec{V}_A,\vec{PT}(t)}$ 

matriz de covariância das coordenadas na época (t), das velocidades e dos *rates* dos PT ( $\vec{PT}_{(t)}$ ), que deve estar na mesma época das coordenadas (t).

Por fim, após realizar a propagação de incertezas na mudança de referencial das coordenadas (Eq. (6)) e das velocidades (Eq. (11)), é possível realizar a propagação de incertezas na compatibilização de época das coordenadas (Eq. (9)), conforme mostra as Eqs. (14), (15) e (16).

Sendo:

$$
MVC_{\vec{X}_B(t_0)} = J_{AC} * MVC_{\vec{X}_B(t), \vec{V}_B} * J_{AC}^{T}
$$
 (14)

$$
J_{AC} = \begin{bmatrix} 1 & 0 & 0 & (t-to) & 0 & 0 \\ 0 & 1 & 0 & 0 & (t-to) & 0 \\ 0 & 0 & 1 & 0 & 0 & (t-to) \end{bmatrix}_{3x6}
$$
 (15)

$$
MVC_{\vec{X}_B(t), \vec{V}_B} = \begin{bmatrix} MVC_{\vec{X}_B(t)} & 0 \\ 0 & MVC_{\vec{V}_B} \end{bmatrix}_{6x6}
$$
 (16)

Em que: -  $\text{MVC}_{\vec{X}_B(t_i)}$  matriz de variância e covariância das coordenadas após a compatibilização de época, alterando da época (to) para (t); - J<sub>AC</sub> matriz jacobiana – derivada parcial da Eq. (9) em relação aos seus parâmetros (coordenadas no referencial "B"; velocidades no referencial "B", as coordenadas e velocidades devem estar no mesmo referencial); - MVC $\vec{x}_{B}(t), \vec{v}_{B}$  matriz de variância e covariância das coordenadas no referencial "B" na época (t) e das velocidades no referencial "B".

Destaca-se que as velocidades utilizadas nesta pesquisa não possuem suas covariâncias, e, deste modo, a matriz MVC<sub>V<sub>B</sub> será uma matriz de variâncias. Em diversas aplicações geodésicas é comum a utilização das</sub> coordenadas no SGL (Sistema Geodésico Local). Destaca-se que os resultados são mais facilmente interpretados quando são transformados para SGL, em termos de componente planimétrica e vertical.

### **3 SISTEMA GEODÉSICO LOCAL**

Segundo Chaves e Monico (2017), para se ter uma melhor visualização das discrepâncias (planimétrica) calculadas a partir de coordenadas cartesianas geocêntricas, elas são convertidas para o SGL. A conversão dos vetores (discrepâncias) de coordenadas cartesianas geocêntricas em componentes do vetor posição no SGL é dada pelas Eqs. (17) e (18) (LEICK, 2004):

$$
\vec{\mathbf{e}}_{\text{e,n,u}} = \mathbf{R} \cdot \vec{\mathbf{X}}_{\text{x,y,z}} \tag{17}
$$

$$
\begin{bmatrix}\n\Delta e \\
\Delta n \\
\Delta u\n\end{bmatrix}_{3x1} = \begin{bmatrix}\n-sen\lambda & cos\lambda & 0 \\
-sen\phi cos\lambda & -sen\phi sen\lambda & cos\phi \\
cos\phi cos\lambda & cos\phi cos\lambda & sen\phi\n\end{bmatrix}_{3x3} * \begin{bmatrix}\n\Delta X \\
\Delta Y \\
\Delta Z\n\end{bmatrix}_{3x1}
$$
\n(18)

Em que: - ∆e, ∆n, ∆u são componentes do vetor posição no SGL; - (R) é a matriz de rotação; - ∆X, ∆Y, ∆Z são componentes do vetor posição (discrepâncias) no sistema de coordenadas cartesianas; - φ, λ correspondem à latitude e à longitude do ponto de origem, respectivamente.

Ao realizar a conversão das coordenadas, torna-se necessário estimar as precisões das coordenadas

## convertidas. O processo de determinação destas precisões é expresso pelas Eqs. (19), (20) e (21):

Sendo:

$$
MVC_{e,n,u}=J^*MVC_{x,y,z}^*J^T
$$
\n(19)

$$
J = R = \begin{bmatrix} -\text{sen}\lambda & \text{cos}\lambda & 0\\ -\text{sen}\varphi\cos\lambda & -\text{sen}\varphi\,\text{sen}\lambda & \text{cos}\varphi\\ \text{cos}\varphi\,\text{cos}\lambda & \text{cos}\varphi\,\text{cos}\lambda & \text{sen}\varphi \end{bmatrix}_{3x3}
$$
(20)

$$
MVC_{x,y,z} = \begin{bmatrix} \sigma_X^2 & \sigma_{XY} & \sigma_{XZ} \\ \sigma_{XY} & \sigma_Y^2 & \sigma_{YZ} \\ \sigma_{XZ} & \sigma_{YZ} & \sigma_Z^2 \end{bmatrix}_{3x3}
$$
 (21)

Em que: - MVCe,n,u é a matriz de covariância das discrepâncias no SGL; - J matriz jacobiana, é a derivada parcial da Eq. (17) em relação às coordenadas cartesianas geocêntricas; e - MVC<sub>x,y,z</sub> a matriz de covariância das coordenadas cartesianas geocêntricas.

Segundo Perez (2002), é conveniente ilustrar o campo de velocidades de estações em termos de suas componentes geodésicas locais (Ve, Vn e Vu). Nesse sentido, salienta-se que a mudança do referencial das velocidades do sistema de coordenadas cartesianas para o SGL é análoga à transformação do referencial das coordenadas (Eq. (17)), representado pela Eq. (22):

$$
\begin{bmatrix}\nV_e \\
V_n \\
V_u\n\end{bmatrix}_{3x1} = \begin{bmatrix}\n\text{-sen}\lambda & \text{cos}\lambda & 0 \\
-\text{sen}\varphi\,\text{cos}\lambda & -\text{sen}\varphi\,\text{sen}\lambda & \text{cos}\varphi \\
\text{cos}\varphi\,\text{cos}\lambda & \text{cos}\varphi\,\text{cos}\lambda & \text{sen}\varphi\n\end{bmatrix}_{3x3} * \begin{bmatrix}\nV_X \\
V_Y \\
V_Z\n\end{bmatrix}_{3x1}
$$
\n(22)

Em que: - Ve, Vn e Vu são as velocidades no SGL; e - Vx, Vy e Vz são as velocidades no sistema de coordenadas cartesianas geocêntricas.

Ressalta-se que as propagações de incertezas das velocidades são similares às propagações de incertezas das coordenadas (Eq. (19)). Conforme mostra as Eqs. (23) e (24).

$$
MVC_{Ve,Vn,Vu} = J^*MVC_{Vx,Vy,Vz}^*J^T
$$
\n(23)

Sendo:

$$
MVC_{Vx,Vy,Vz} = \begin{bmatrix} \sigma_{Vx}^{2} & \sigma_{VxVy} & \sigma_{VxVz} \\ \sigma_{VxVy} & \sigma_{Vy}^{2} & \sigma_{VyVz} \\ \sigma_{VxVz} & \sigma_{VyVz} & \sigma_{Vz}^{2} \end{bmatrix}_{3x3}
$$
(24)

Em que: - MVC<sub>Ve,Vn,Vu</sub> é a matriz de covariância das velocidades do no SGL; - J matriz jacobiana, igual a R; -MVC<sub>Vx,Vy,Vz</sub> matriz variância e covariâncias das velocidades em coordenadas cartesianas geocêntricas.

# **4 MATERIAIS E MÉTODOS**

#### **4.1 Materiais**

Para a realização desta pesquisa foram utilizados três conjuntos de PT (PT\_1, PT\_2 e PT\_3), conforme apresentados na Tabela 2, os quais são disponibilizados em IGN (2022a) e cujas velocidades de 75 estações GNSS foram obtidas a partir de análises de séries temporais de coordenadas GNSS (referenciadas ao ITRF2014) nas quais foi utilizado o *software* SARI (*Señales y Análisis de Ruido Interactivo* - (SANTAMARÍA‐GÓMEZ, 2019)). Na obtenção destas velocidades, foram utilizados dados diários de observáveis GNSS (coletados nas estações da RBMC), no formato RINEX (*Receiver Independent Exchange Format*), no período de 01/01/2012 a 29/12/2018. As velocidades e precisões foram obtidas de Ramos, Dal Poz e Carvalho (2021). Por fim, foram usados dados RINEX de 75 estações do dia 01/07/2020, época 2020,5, os quais foram processados no serviço *on-line* IBGE-PPP. Para análise dos resultados obtidos foi usado o

#### software Matlab (versão 2012b).

### **4.2 Métodos**

Conforme já mencionado, o IGN (2022a) disponibiliza apenas as precisões dos PT entre realizações consecutivas. Assim, a propagação de incertezas na transformação de referencial entre as realizações ITRF2014, ITRF2008, ITRF2005 e ITRF2000 é realizada sequencialmente quando não são disponibilizadas as precisões dos PT entre o ITRF2014 e o ITRF2000. Ou seja, após cada transformação de referencial das coordenadas, entre referenciais consecutivos, é realizada a propagação de incertezas. Isto também é necessário na realização da propagação de incertezas na transformação do referencial das velocidades das estações. Para facilitar a obtenção das incertezas das coordenadas e das velocidades após a realização da compatibilização de referencial, foram determinadas as precisões dos PT e dos *rates* entre o ITRF2014 e o referencial ITRF2000 (SIRGAS2000) para as épocas 2010 e 2020,5 (época da coleta de dados). Para isto, foram obtidas as equações necessárias para determinação dos PT e dos *rates* entre os referenciais supracitados. Já para a obtenção dos PT é realizada a soma dos resultados obtidos pela Eq. (1), entre os referenciais desejados, conforme apresentado pela Eq. (26) (ALTAMIMI, 2018).

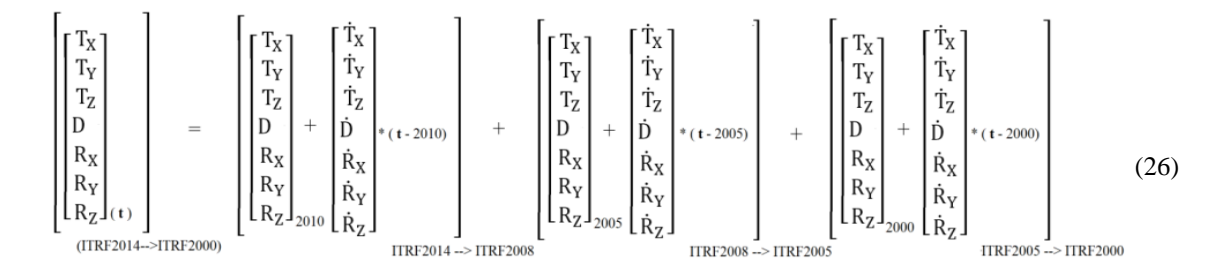

Na Eq. (26), o termo (t) corresponde à época de coleta dos dados (época 2020,5). Em seguida, foram determinados os *rates* dos PT, que são dados pela Eq. (27) (ALTAMIMI, 2018):

$$
\begin{bmatrix}\n\vec{r}_{x} \\
\vec{r}_{y} \\
\vec{r}_{z} \\
\vec{R}_{x} \\
\vec{R}_{y} \\
\vec{R}_{z} \\
\vec{R}_{z} \\
\vec{R}_{z} \\
\vec{R}_{z} \\
\vec{R}_{z} \\
\vec{R}_{z} \\
\vec{R}_{z} \\
\vec{R}_{z} \\
\vec{R}_{z} \\
\vec{R}_{z} \\
\vec{R}_{z} \\
\vec{R}_{z} \\
\vec{R}_{z} \\
\vec{R}_{z} \\
\vec{R}_{z} \\
\vec{R}_{z} \\
\vec{R}_{z} \\
\vec{R}_{z} \\
\vec{R}_{z} \\
\vec{R}_{z} \\
\vec{R}_{z} \\
\vec{R}_{z} \\
\vec{R}_{z} \\
\vec{R}_{z} \\
\vec{R}_{z} \\
\vec{R}_{z} \\
\vec{R}_{z} \\
\vec{R}_{z} \\
\vec{R}_{z} \\
\vec{R}_{z} \\
\vec{R}_{z} \\
\vec{R}_{z} \\
\vec{R}_{z} \\
\vec{R}_{z} \\
\vec{R}_{z} \\
\vec{R}_{z} \\
\vec{R}_{z} \\
\vec{R}_{z} \\
\vec{R}_{z} \\
\vec{R}_{z} \\
\vec{R}_{z} \\
\vec{R}_{z} \\
\vec{R}_{z} \\
\vec{R}_{z} \\
\vec{R}_{z} \\
\vec{R}_{z} \\
\vec{R}_{z} \\
\vec{R}_{z} \\
\vec{R}_{z} \\
\vec{R}_{z} \\
\vec{R}_{z} \\
\vec{R}_{z} \\
\vec{R}_{z} \\
\vec{R}_{z} \\
\vec{R}_{z} \\
\vec{R}_{z} \\
\vec{R}_{z} \\
\vec{R}_{z} \\
\vec{R}_{z} \\
\vec{R}_{z} \\
\vec{R}_{z} \\
\vec{R}_{z} \\
\vec{R}_{z} \\
\vec{R}_{z} \\
\vec{R}_{z} \\
\vec{R}_{z} \\
\vec{R}_{z} \\
\vec{R}_{z} \\
\vec{R}_{z} \\
\vec{R}_{z} \\
\vec{R}_{z} \\
\vec{R}_{z} \\
\vec{R}_{z} \\
\vec{R}_{z} \\
\vec{R}_{z} \\
\vec{R}_{z} \\
\vec{R}_{z} \\
\vec{R}_{z} \\
\vec{R}_{z} \\
\vec{R}_{z} \\
\vec{R}_{z} \\
\vec{R}_{z} \\
\vec{R}_{z} \\
\vec{R}_{z} \\
\vec{R}_{z} \\
\vec{R}_{z} \\
\vec{R}_{z} \\
\vec{R}_{z} \\
\vec{R}_{z} \\
\
$$

Logo, a partir das Eq. (26), onde foram determinados os PT para transformação de referencial do ITRF2014 para o ITRF2000, foi possível realizar a propagação de incertezas, por meio da qual foram determinadas as precisões dos PT a partir de propagação de incertezas, similar à Eq. (3), conforme apresentado pelas Eqs. (28), (29) e (30).

$$
MVC_{PT\_ITRF2014\_2000(t)} = J_{PT\_1-PT\_2-PT\_3} * MVC_{PT\_1-PT\_2-PT\_3'} * J_{PT\_1-PT\_2-PT\_3} * J_{PT\_1-PT\_2-PT\_3}^T
$$
 (28)

Sendo:

$$
J_{PT\_1-PT\_2-PT\_3} = \begin{bmatrix} J_{PT\_1} & J_{PT\_2} & J_{PT\_3} \end{bmatrix}_{7 \times 42}
$$
 (29)

$$
MVC_{PT_{-1}-PT_{-2}-PT_{-3},\,PT_{-1}-PT_{-2}-PT_{-3}} = \begin{bmatrix} MVC_{PT_{-1},\,PT_{-1}} & 0 & 0 \\ 0 & MVC_{PT_{-2},\,PT_{-2}} & 0 \\ 0 & 0 & MVC_{PT_{-3},\,PT_{-3}} \end{bmatrix}_{42 \times 42}
$$
(30)

O mesmo foi realizado para os *rates* dos PT, em que foi realizada a propagação de incertezas da Eq. (27) e foram determinadas as precisões dos *rates*, conforme apresentado pelas Eqs. (31), (32) e (33).

$$
MVC_{\text{PT\_ITRF2014\_2000(t)}} = J_{\text{PT\_1-PT\_2-PT\_3}} * MVC_{\text{PT\_1-PT\_2-PT\_3}} * J_{\text{PT\_1-PT\_2-PT\_3}}^{T}
$$
(31)

Sendo:

$$
J_{PT\_1-PT\_2-PT\_3} = [I_{7x7} \t I_{7x7} \t I_{7x7}]_{7x21}
$$
 (32)

$$
MVC_{\vec{P}T_1-\vec{P}T_2-\vec{P}T_3} = \begin{bmatrix} MVC_{\vec{P}T_1} & 0 & 0 \\ 0 & MVC_{\vec{P}T_2} & 0 \\ 0 & 0 & MVC_{\vec{P}T_3} \end{bmatrix}_{21 \times 21}
$$
(33)

Em que: - J<sub>PT\_1</sub> − p<sub>T\_2</sub> − p<sub>T\_3</sub> − a matriz jacobiana, é a derivada parcial da Eq. (27) em relação aos elementos dos *rates*; - MVC <sub>PT\_1</sub>- <sub>PT\_2</sub>- <sub>PT\_3</sub> é a matriz de covariâncias dos *rates* (dos três conjuntos de PT utilizados neste trabalho).

Ao fim desses passos obtiveram-se os PT e os *rates* do ITRF2014 para ITRF2000 na época 2010 e 2020,5, e também suas respectivas precisões, por meio das quais foi possível obter também as precisões das coordenadas e das velocidades no ITRF2000 de forma direta, após a propagação de incertezas no processo de transformação de referencial. Esse processo é ilustrado pela Figura 1.

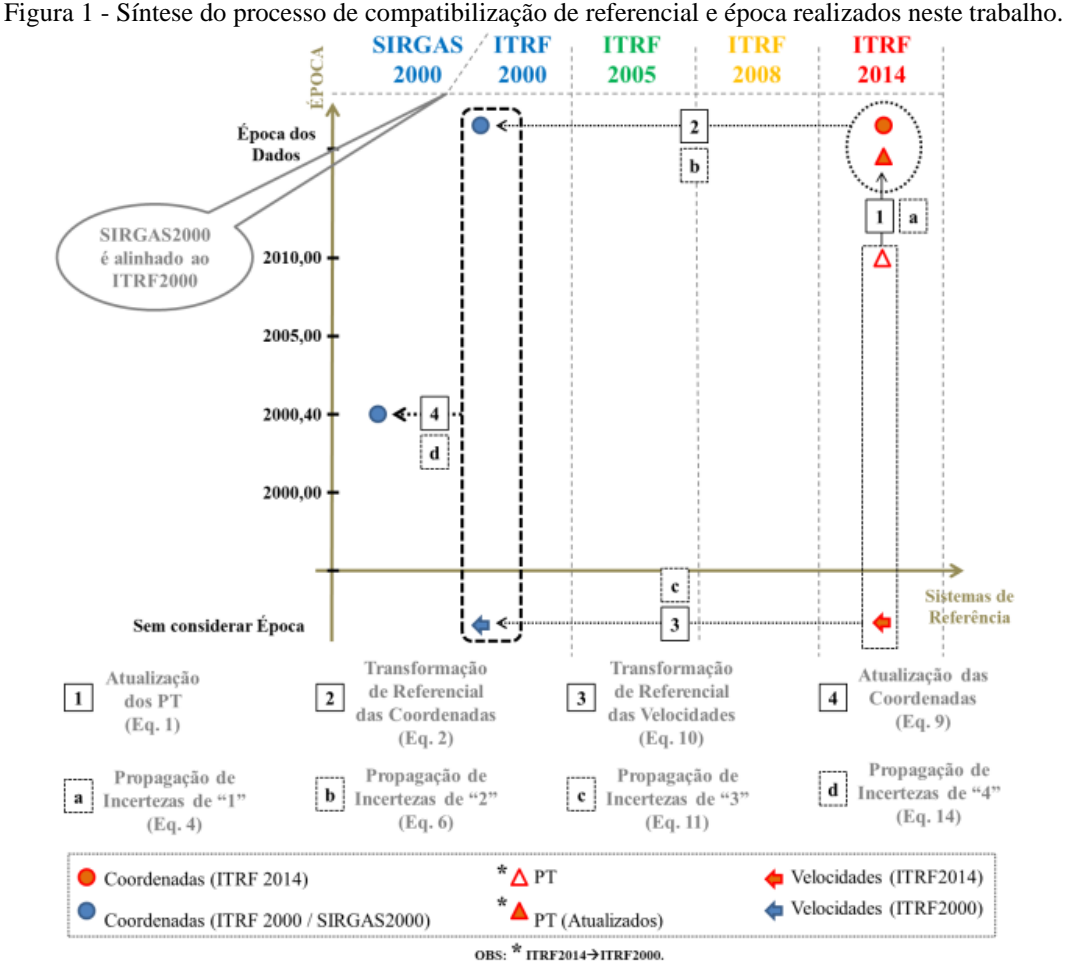

Elaboração: Os autores (2022).

Inicialmente, a partir dos PT na época das coordenadas (ITRF2014 → ITRF2000época 2010) e de suas incertezas propagadas, obtidas a partir das Eqs. (26), (27), (28) e (31), foi possível realizar a compatibilização dos referenciais das coordenadas e das velocidades e a propagação de incertezas de forma direta, conforme ilustrado pela Figura 1. Após a obtenção das coordenadas, dos PT e das velocidades da estação, iniciou-se o processo de compatibilização de referencial e época. Primeiramente, foi necessário realizar a atualização dos PT (ITRF2014 p/ ITRF2000<sub>época2010</sub> para ITRF2014 p/ ITRF2000<sub>época\_dos\_dados</sub>) e, em seguida, realizou-se a transformação de referencial das coordenadas ( $\vec{X}_{ITRF2014\acute{e}poca\_dos\_dados}$  para  $\vec{X}_{ITRF2000\acute{e}poca\_dos\_dados}$ ) utilizando-se a Eq. (2), ao passo em que, para alcançar a propagação de incertezas das coordenadas, a Eq. (6).

Após esse procedimento, foi realizada a transformação de referencial das velocidades da estação para o mesmo referencial da coordenada a ser compatibilizada em época ( $\vec{V}_{ITRF2014}$  p/ $\vec{V}_{ITRF2000}$  - não é considerada a mudança de época nesta etapa) com a utilização da Eq. (10) e a propagação de incertezas das velocidades com base na Eq. (11). Conforme supracitado, a obtenção das velocidades das estações do GNSS utilizadas nesta pesquisa deu-se com o auxílio do *software* SARI, o qual pode ser utilizado em um computador local ou remotamente, a partir de um servidor público da Web. O SARI possui um conjunto de ferramentas de análise interativas de séries temporais de coordenadas obtidas com GNSS e foi criado com foco na visualização em série e processamento de sinais usando MMQ (método dos mínimos quadrados), filtro de Kalman, e análise de ruído estocástico do MLE (*Maximum-Likelihood Estimation*) (SANTAMARÍA‐GÓMEZ, 2019). Segundo Ramos, Dal Poz e Carvalho (2021), o SARI apresenta-se como um *software* com grande potencial na efetivação de análises de séries temporais de coordenadas obtidas com uso do GNSS por apresentar fidelidade em suas aplicações. Deste modo, é possível afirmar que as velocidades e suas precisões foram obtidas com alto rigor, uma vez que foram considerados a tendência, a sazonalidade e os ruídos na determinação. Mais detalhes sobre este procedimento podem ser obtidos em Ramos, Dal Poz e Carvalho (2021).

Ao fim da compatibilização dos referenciais das coordenadas e das velocidades, ou seja, da determinação das coordenadas em ITRF2000<sub>época2020,5</sub> e das velocidades em ITRF2000, foi possível realizar a compatibilização de época. Salienta-se que as coordenadas e as velocidades estão acompanhadas de suas respectivas precisões. Nesse sentido, uma vez que as coordenadas estão no mesmo referencial das velocidades da estação, procedeu-se à compatibilização de época das coordenadas ( $\overline{X}_{\text{ITRF2000énoca dos dados}}$  para  $\overline{X}_{ITRF2000\epsilon_{\text{poca2000,4}}}$  e a propagação de incertezas por meio das Eqs. (9) e (14), respectivamente. Ao fim deste passo, foi possível obter as coordenadas na mesma época e referencial das coordenadas da RBMC (SIRGAS2000época2000,4 alinhado ao ITRF2000) e suas respectivas precisões.

As etapas supracitadas foram concretizadas após o pós-processamentos dos dados GNSS de 75 estações pertencentes à RBMC, a partir das quais foram obtidas as coordenadas cartesianas geocêntricas e respectivas precisões, referenciadas ao ITRF2014<sub>época2020,5</sub>. Assim, os principais passos metodológicos utilizados nesta pesquisa são ilustrados na Figura 2.

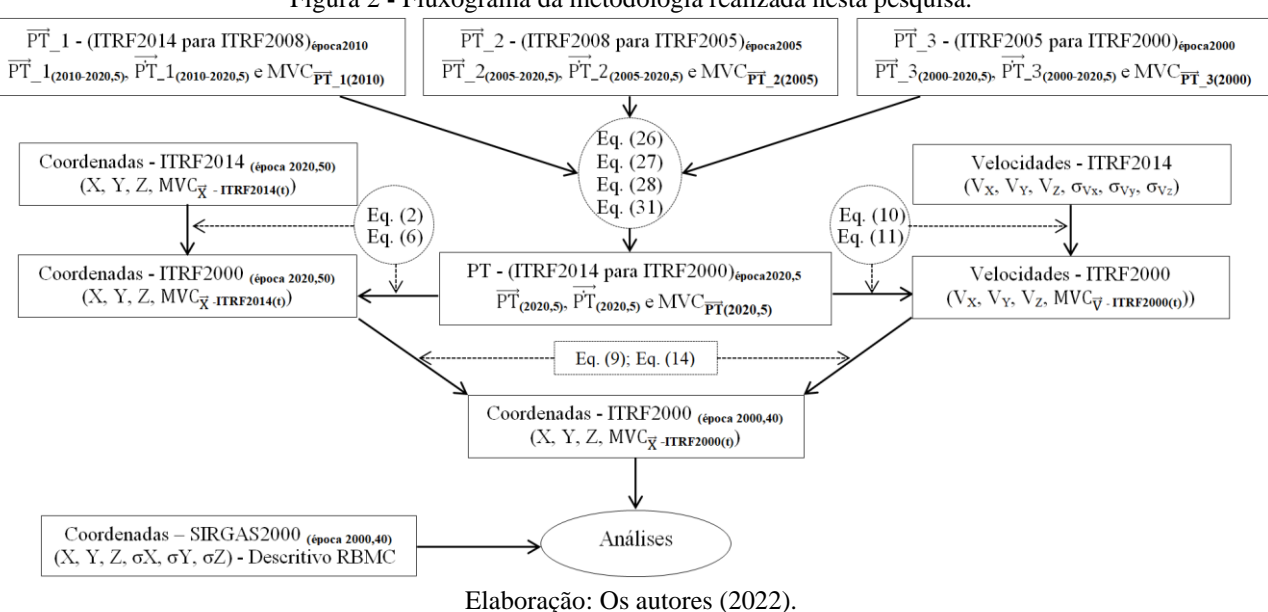

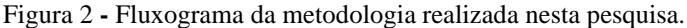

Com objetivo de verificar a influência das precisões dos elementos utilizados nas transformações de referenciais (PT e *rates*) e compatibilização de época das coordenadas (velocidades), a compatibilização de referencial e época foram realizadas de quatro maneiras distintas: A) considerando nulas as precisões dos PT,

dos *rates* e das velocidades das estações GNSS; B) assumindo as precisões dos PT e dos *rates* iguais aos valores estimados na propagação de incerteza e nulas as precisões das velocidades; C) supondo nulas as precisões dos PT e dos *rates* e que as precisões das velocidades são iguais aos valores estimados pela propagação de incertezas; D) utilizando os valores de precisões dos PT e *rates* iguais aos valores estimados na propagação de incertezas e considerando as precisões das velocidades iguais aos valores estimados pela propagação de incertezas. O Quadro 1 apresenta uma síntese das simulações realizadas neste trabalho.

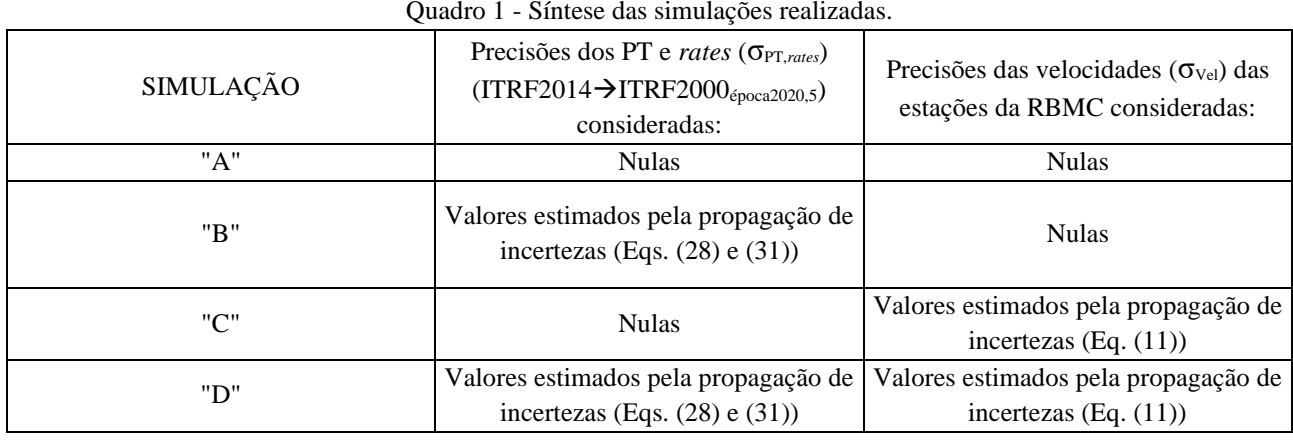

Elaboração: Os autores (2022).

Salienta-se que, ao realizar as simulações supracitadas, é possível verificar o efeito de cada compatibilização de forma isolada. Ou seja, ao realizar a simulação "A", não são consideradas nenhumas das precisões dos parâmetros envolvidos no processo de compatibilização (coordenadas com precisões idênticas às coordenadas na época de coleta dos dados e no referencial dos produtos do IGS). Ao realizar a simulação "B" é verificado o efeito das precisões e da época dos PT na compatibilização de referencial. Já ao realizar a simulação "C", é verificado o efeito das precisões das velocidades das estações GNSS na compatibilização de época das coordenadas. E, por fim, ao realizar a simulação "D", é verificado o efeito das precisões de todos os parâmetros utilizados na compatibilização de referencial e época. Nesse contexto, é importante destacar que as precisões médias das velocidades obtidas no SARI (referenciadas ao ITRF2014) são de 0,35 mm/ano, 0,54 mm/ano e 0,88 mm/ano nas componentes "e", "n" e "u" do SGL, respectivamente. Estas precisões no sistema de coordenadas cartesianas geocêntricas possuem valores de 0,62 mm/ano, 0,68 mm/ano e 0,59 mm/ano nas componentes "X", "Y" e "Z", respectivamente.

# **5 RESULTADOS E DISCUSSÃO**

Inicialmente, serão apresentados, a partir da Tabela 3, os PT e os *rates* (e suas respectivas precisões) que realizam a compatibilização do ITRF2014 com o referencial oficial brasileiro (ITRF2000/SIRGAS2000) nas épocas 2010 e 2020,5, obtidas a partir das Eqs. (26), (27), (28) e (31).

Tabela 3 - Parâmetros de transformação de referencial entre ITRF2014 e ITRF2000, nas épocas 2010 e 2020,5. Nota: "ppb" – partes por bilhão (1/1.000.000.000=1x10<sup>-9</sup>); "mas" – miliarco de segundos (1/1000\*1/3600\* $\pi$ /180° rad).

| μμυ<br>$p$ and $p$ and $p$ and $p$ and $p$ and $p$ and $p$ and $p$ and $p$ and $p$ and $p$ and $p$ and $p$ and $p$ and $p$ and $p$ and $p$ and $p$ and $p$ and $p$ and $p$ and $p$ and $p$ and $p$ and $p$ and $p$ and $p$ and $p$ a<br>----- |                     |                  |                 |                  |                      |                           |                    |
|----------------------------------------------------------------------------------------------------|---------------------|------------------|-----------------|------------------|----------------------|---------------------------|--------------------|
| Parâmetros $\Rightarrow$                                                                                                    | $T_{x}$ -(mm)       | $T_v$ - $(mm)$   | $T_{z}$ -(mm)   | $D$ -(ppb)       | $R_{v}$ -(mas)       | $R_v$ -(mas)              | $R_{z}$ -(mas)     |
| Variação Temporal $\Rightarrow$                                                                                                    | $T_{\rm x}$ -(mm/a) | $T_Y$ - $(mm/a)$ | $T_z$ -(mm/a)   | $D$ -(pp $b/a$ ) | $R_{\rm x}$ -(mas/a) | $\overline{R}_v$ -(mas/a) | $\rm R_{z}(mas/a)$ |
| ITRF14 $\Rightarrow$ ITRF00                                                                                                    | $0.7 \pm 3.2$       | $1.2 \pm 3.2$    | $-26.1 \pm 3.2$ | $2.12 \pm 0.53$  | $0.00 \pm 0.13$      | $0.00 \pm 0.13$           | $0.00 \pm 0.13$    |
| (epoca 2010,0)                                                                                                    | $0.1 \pm 0.4$       | $0.1 \pm 0.4$    | $-1.9 \pm 0.4$  | $0.11 \pm 0.06$  | $0.00 \pm 0.02$      | $0.00 \pm 0.02$           | $0.00 \pm 0.02$    |
| ITRF14 $\Rightarrow$ ITRF00                                                                                                    | $1,8 \pm 7,2$       | $2.3 \pm 7.0$    | $-46.1 \pm 7.0$ | $3.28 \pm 1.15$  | $0.00 \pm 0.28$      | $0.00 \pm 0.28$           | $0.00 \pm 0.28$    |
| (época 2020,5)                                                                                                    | $0.1 \pm 0.4$       | $0.1 \pm 0.4$    | $-1.9 \pm 0.4$  | $0.11 \pm 0.06$  | $0.00 \pm 0.02$      | $0.00 \pm 0.02$           | $0.00 \pm 0.02$    |
| Elaboração: Os autores (2022) e IGN (2022c).                                                                                                    |                     |                  |                 |                  |                      |                           |                    |

Conforme podem ser observadas, a partir da Tabela 3, as precisões dos PT (ITRF14 $\Rightarrow$ ITRF00) sofrem uma piora na ordem de, aproximadamente, duas vezes quando são compatibilizadas em época (de 2010,0 para época 2020,5). O mesmo não ocorre com os *rates* dos PT (ITRF14⇒ITRF00), uma vez que as medidas

permanecem constantes após a compatibilização da época. Isso mostra o quanto o tempo (10,5 anos) afeta a precisão dos PT no processo de atualização dos PT para a época de interesse, bem como a necessidade de atualização contínua dos referenciais do ITRF.

Também foram determinadas as precisões dos PT e *rates*, assim como suas respectivas precisões do ITRF2014 para o ITRF2005 e ITRF2008, na época 2020,5. A Tabela 4 apresenta os PT para as respectivas realizações na época 2020,5.

| Nota: "ppb" – partes por bilhão (1/1.000.000.000=1x10 <sup>-9</sup> ); "mas" – miliarco de segundos (1/1000*1/3600* $\pi$ /180° rad). |                     |                |                 |                  |                           |                 |                          |
|----------------------------------------------------------------------------------------------------|---------------------|----------------|-----------------|------------------|---------------------------|-----------------|--------------------------|
| Parâmetros $\Rightarrow$                                                                                                    | $T_{x}$ -(mm)       | $T_v$ - $(mm)$ | $T_z$ -(mm)     | $D$ -(ppb)       | $R_{x}$ -(mas)            | $R_v$ -(mas)    | $R_{7}$ -(mas)           |
| Variação Temporal⇒                                                                                                    | $T_{\rm x}$ -(mm/a) | $T_v$ -(mm/a)  | $T_{z}$ -(mm/a) | $D$ -(pp $b/a$ ) | $\overline{R}_x$ -(mas/a) | $R_v$ -(mas/a)  | $\overline{R}_7$ (mas/a) |
| ITRF14 $\Rightarrow$ ITRF08                                                                                                    | $1.6 \pm 2.1$       | $1.9 \pm 1.1$  | $1.4 \pm 1.1$   | $0.30 \pm 0.21$  | $0.00 \pm 0.06$           | $0.00 \pm 0.06$ | $0.00 \pm 0.06$          |
| (época 2020,5)                                                                                                    | $0.0 \pm 0.2$       | $0.0 \pm 0.1$  | $-0.1 \pm 0.1$  | $0.03 \pm 0.02$  | $0.00 \pm 0.01$           | $0.00 \pm 0.01$ | $0.00 \pm 0.01$          |
| ITRF14 $\Rightarrow$ ITRF05                                                                                                    | $5.8 \pm 3.8$       | $1.0 \pm 3.3$  | $-3.4 \pm 3.3$  | $1,24 \pm 0.51$  | $0.00 \pm 0.14$           | $0.00 \pm 0.14$ | $0.00 \pm 0.14$          |
| (epoca 2020.5)                                                                                                    | $0.3 \pm 0.3$       | $0.0 \pm 0.2$  | $-0.1 \pm 0.2$  | $0.03 \pm 0.04$  | $0.00 \pm 0.01$           | $0.00 \pm 0.01$ | $0.00 \pm 0.01$          |

Tabela 4 - Parâmetros de transformação de referencial do ITRF2014 para ITRF2008 e ITRF2005, na época 2020,5

Elaboração: Os autores (2022) e IGN (2022c).

Pode ser observado, a partir das Tabelas (3) e (4), que a quantidade de referenciais envolvidos na obtenção dos PT afeta, de forma notável, as precisões dos PT no seu processo de atualização para a época de interesse. Ao ter como base a translação na componente X (Tx) nos PT do ITRF2014 $\rightarrow$ ITRF2008<sub>2020.5</sub> (referenciais consecutivos – dois referenciais envolvidos), o valor da precisão da translação, que era  $\pm 2.1$  mm, passou para ± 3,8 mm nos PT do ITRF2014→ITRF2005<sub>2020,5</sub> (três referenciais envolvidos). Quando são envolvidos quatro referenciais (PT do ITRF2014→ITRF2000<sub>2020,5</sub>), o valor de precisão de "Tx" passa a ser de  $\pm$  7,2 mm, é importante destacar que a análise supracitada é similar para os sete (7) PT. Com a materialização do ITRF2020, o IGS, possivelmente, passará a adotar o ITRF2020/IGS20 como referencial das coordenadas dos satélites (efemérides precisas). Com isto, as precisões dos PT ficarão, provavelmente, ainda mais comprometidas, o que mostra que a quantidade de referenciais envolvidos entre o referencial do SGB e o referencial dos produtos do IGS (efemérides precisas) poderá afetar ainda mais as precisões das coordenadas propagadas.

A partir dos PT, *rates* e de suas respectivas precisões, obtidas a partir da Tabela 3 (PT\_ITRF2014→ITRF2000 - época 2020,5), e também das velocidades de 75 estações GNSS e de suas respectivas precisões, foram realizadas a compatibilização de referencial e época das coordenadas das 75 estações da RBMC analisadas nesta pesquisa, além da propagação de incertezas. As precisões das coordenadas, após as compatibilizações em referencial e época e que estavam referenciadas ao sistema de coordenadas cartesianas geocêntricas (σ<sub>x</sub>, σ<sub>y</sub> e σ<sub>z</sub>), foram transformadas para o SGL (σ<sub>e</sub> e σ<sub>n</sub>). Tendo em vista que vários modelos de velocidades consideram apenas a movimentação planimétrica das placas tectônicas, foram analisadas somente as precisões planimétricas. Conforme supracitado, a compatibilização de referencial e época das coordenadas foram realizadas de quatro (4) maneiras distintas, sendo que o Quadro 2 apresenta a estatística das precisões das coordenadas após a realização da compatibilização de referenciais e época das coordenadas.

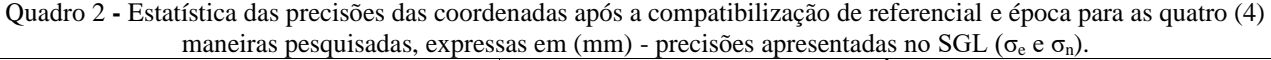

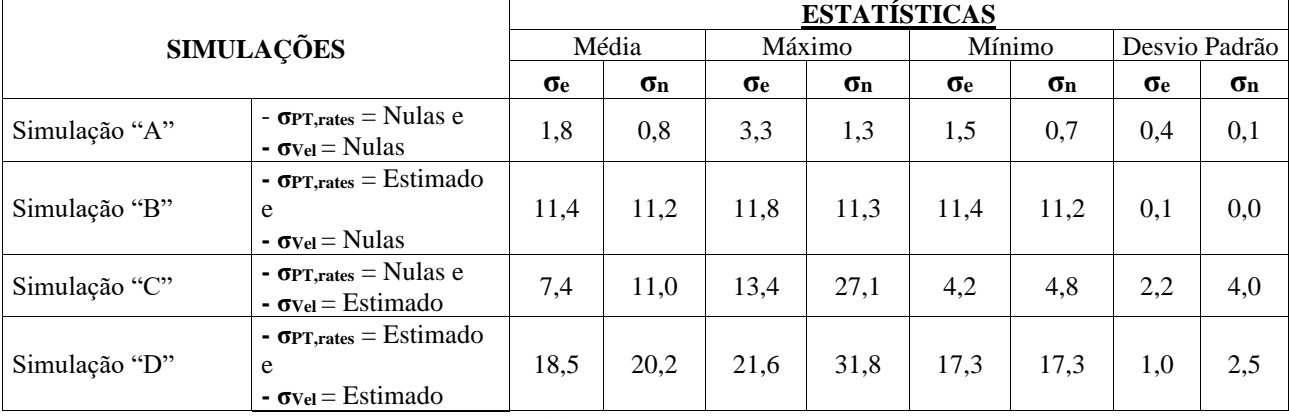

Elaboração: Os autores (2022).

Os resultados obtidos a partir do Quadro 2 mostram que as precisões planimétricas médias das coordenadas apresentam depreciações significativas quando são consideradas as precisões dos PT e das velocidades das estações GNSS no processo de compatibilização de referencial e época (Simulação "D"). As precisões médias das coordenadas estimadas pelo GNSS na época dos dados (idênticas aos resultados obtidos pela Simulação "A"), que eram 1,8 mm e 0,8 mm nas componentes este (e) e norte (n), respectivamente, passaram para 18,5 mm e 20,2 mm (Simulação "D"), uma vez que foi verificado que as médias das precisões no SGL tiveram uma piora na precisão de 16,7 mm e 19,7 mm nas componentes (e) e (n), respectivamente. Ao mesmo tempo, é possível notar que, ao considerar somente as precisões dos PT e *rates* (Simulação "B") no processo de compatibilização, as influências nas precisões das coordenadas compatibilizadas são similares quando se considera somente as precisões das velocidades das estações GNSS (Simulação "C"), já que as precisões médias das coordenadas têm uma piora média de 9,6 mm e 10,4 mm nas componentes (e) e (n), respectivamente, e após a execução da Simulação "B" e 5,6 mm e 10,2 mm nas componentes (e) e (n), respectivamente, quando é executada a Simulação "C", se comparada com as precisões médias das coordenadas estimadas pelo GNSS na época dos dados.

De modo geral, ao desconsiderar todas as precisões dos elementos utilizados na propagação de incertezas, ao realizar a compatibilização de referencial e época, os resultados se tornam mais otimistas, ou seja, sua qualidade é superestimada. Em contrapartida, ao considerar as precisões de todos os elementos na propagação de incertezas, os resultados são menos precisos, porém, mais realistas.

## **6 CONSIDERAÇÕES FINAIS E CONCLUSÕES**

Pode-se perceber, inicialmente, que a atualização da época dos PT afeta efetivamente nas suas precisões, uma vez que, ao atualizar os PT da época 2010 para 2020,5 e realizar a propagação de incertezas, é verificado que as precisões dos PT pioraram, aproximadamente, duas vezes. Também se pode observar como as precisões dos PT e das velocidades das estações GNSS influenciam significativamente na precisão das coordenadas após o processo de compatibilização de referencial e de época, já que as precisões médias das coordenadas apresentam uma depreciação na ordem de 16,7 mm e 19,7 mm nas componentes (e) e (n), respectivamente, em comparação com as precisões médias das coordenadas estimadas pelo GNSS na época dos dados. Isto poderá piorar ainda mais a partir do momento em que o IGS passar a adotar a nova atualização do ITRS, que corresponde ao ITRF2020/IGS20, como referencial geodésico das coordenadas dos satélites GNSS (efemérides precisas).

Desta forma, pode-se inferir que as precisões das coordenadas, após o pós-processamento no IBGE-PPP (IGb14<sub>época2020,5</sub>), têm seus valores piorados de forma significativa após a compatibilização de referencial e época (ITRF20002000,4 alinhada ao SIRGAS2000). Destaca-se que isso acontece devido ao fato de se levar em consideração as incertezas de todos os parâmetros, as quais são envolvidas no processo de compatibilização de referencial e época. Esses fatores tornam os resultados encontrados mais realistas, uma vez que os elementos utilizados na compatibilização de referencial e época (PT, *rates* e velocidades) possuem incertezas associadas

e devem ser considerados na propagação de incertezas no processo de compatibilização de referencial e época das coordenadas. Salienta-se que o IGN não disponibiliza as covariâncias dos PT e dos *rates*, logo, não foram consideradas as covariâncias das precisões dos PT e dos *rates* na propagação de incertezas, o que, possivelmente, tornaria as precisões das coordenadas com depreciações ainda maiores, após a propagação de incertezas no processo de compatibilização de referencial e época.

Dessa forma, esta pesquisa também mostra que a compatibilização de época afeta em proporções similares a precisão das coordenadas após a propagação de incertezas quando comparada com a propagação de incertezas no processo de compatibilização de referencial. Enquanto o primeiro é afetado devido, principalmente, à época de realização do SGB (2000,4) que foi materializado há mais de 20 anos, o segundo é depreciado devido, principalmente, à quantidade de referenciais envolvidos na transformação de referencial (ITRF2014, ITRF2008, ITRF2005 e ITRF2000) e à época dos PT (PT\_1 – 2010, PT\_2 – 2005 e PT\_3 – 2000). Para minimizar os efeitos apresentados, é recomendada a adoção de um referencial mais atual para o SGB.

Por fim, é importante destacar a relevância ao realizar a propagação de incertezas no processo de compatibilização de referencial e época na estimativa da precisão das coordenadas compatibilizadas em referencial e época, de modo a não se ter a qualidade superestimada. É também notável que a realização da propagação de incertezas na realização da compatibilização de referencial e época não é utilizada na prática. Nos principais serviços de processamento do PPP isto não é realizado, por exemplo, o serviço on-line IBGE-PPP que não realiza a propagação de incertezas.

### **Agradecimentos**

À Universidade Federal de Juiz de Fora pelo apoio concedido através do PROQUALI (Programa de Apoio à Qualificação).

### **Contribuição dos Autores**

A conceptualização foi realizada por todos os autores, sendo o primeiro autor responsável pela curadoria dos dados, investigação, metodologia, validação, bem como a redação (minuta inicial, revisão e edição). Os demais autores (segundo e terceiro) foram responsáveis pela análise formal e supervisão do projeto.

### **Conflitos de Interesse**

Os autores declaram que não há conflito de interesse.

#### **Referências**

- ALTAMIMI, Z. **Relationship and Transformation between the International and the European Terrestrial Reference Systems**. EUREF Technical Note 1. France: Institut National de l'Information Géographique et Forestière (IGN), 2018.
- CARVALHO, A. S; DAL POZ, W. R.; LAROCCA, A. P. C. Compatibilização de referenciais de coordenadas e velocidades com estimativa de precisão. **Boletim de Ciências Geodésicas**, v. 21, n. 3, p. 590-609, 2015. DOI. 10.1590/S1982-21702015000300033
- CHAVES, W. O.; MONICO, J. F. G. ANÁLISE DA CONSISTÊNCIA ENTRE O ITRF2014 E O SIR15P01. *In:* **XXVII Congresso Brasileiro de Cartografia e XXVI Exposicarta 6 a 9 de novembro de 2017**. Anais [...], Rio de Janeiro - RJ, 2017, p. 149-153.
- CHIU, Y. H.; SHIH, P. T.Y. National datum uncertainty due to reference frame transformation: case study for the geodetic datum of Taiwan. **Journal of Surveying Engineering**, v. 140, n. 3, p. 05014002, 2014. DOI. 10.1061/(ASCE)SU.1943-5428.0000135
- INSTITUTO BRASILEIRO DE GEOGRAFIA E ESTATÍSTICA (IBGE). **Altera a caracterização do**

**Sistema Geodésico Brasileiro**. 2005. Disponível em: <http://geoftp.ibge.gov.br/metodos\_e\_outros\_documentos\_de\_referencia/normas/rpr\_01\_25fev2005.pdf >. Acesso em: 03 mai. 2022.

INSTITUTO BRASILEIRO DE GEOGRAFIA E ESTATÍSTICA (IBGE). **Manual do Usuário** - **versão Maio de 2020 (IBGE-PPP).** 2020. Disponível em:

<https://biblioteca.ibge.gov.br/visualizacao/livros/liv101677.pdf>. Acesso em: 03 mai. 2022.

- INSTITUT GÉOGRAPHIQUE NATIONAL (IGN). **ITRF solutions.** 2022. Disponível em: <https://itrf.ign.fr/en/solutions>. Acesso em: 03 mai. 2022a.
- INSTITUT GÉOGRAPHIQUE NATIONAL (IGN). **Transformation parameters from ITRF2020 to past ITRFs.** 2022. Disponível em <https://itrf.ign.fr/docs/solutions/itrf2020/Transfo-ITRF2020\_TRFs.txt>. Acesso em: 03 mai. 2022b.
- INSTITUT GÉOGRAPHIQUE NATIONAL (IGN). **Transformation Parameters between ITRF Solutions.** 2022. Disponível em: <https://itrf.ign.fr/en/solutions/transformations>. Acesso em: 03 mai. 2022c.

INTERNATIONAL GNSS SERVISE (IGS). **ITRF2020 is available on line.** 2022. Disponível em: < https://lists.igs.org/pipermail/igsmail/2022/008187.html>. Acesso em: 18 abr. 2022a.

- INTERNATIONAL GNSS SERVISE (IGS). **Chronology of IGS Reference Frame Usage**. 2022. Disponível em: <http://acc.igs.org/igs-frames.html>. Acesso em: 03 mai. 2022b.
- INTERNATIONAL GNSS SERVISE (IGS). **Switch to IGb14 reference frame.** 2020. Disponível em: <https://lists.igs.org/pipermail/igsmail/2020/007917.html>. Acesso em: 03 mai. 2022.
- LEICK, A. **GPS Satellite Surveying**. 3rd ed. Hoboken: John Wiley and Sons, 2004. DOI. 10.1002/9781119018612
- MONICO, J. F. M. **Posicionamento pelo GNSS:** Descrição, fundamentos e aplicações. 2 ed. São Paulo: Editora UNESP, 2008.
- PEREZ, J. A. S. **Campo de velocidade para as estações da RBMC e do IGS localizados na placa Sul-Americana: estimativa a partir do processamento de dados GPS**. 166f. 2002. Dissertação - Universidade Estadual Paulista, Presidente Prudente, 2002.
- PETIT, G.; LUZUM, B. **IERS Conventions (2010)**. IERS Technical Note; No. 36. Frankfurt am Main: Verlag des Bundesamts f¨ur Kartographie und Geod¨asie, 2010.
- PUENTE, V.; FOLGUEIRA, M. ITRS/GCRS transformation: Uncertainty propagation analysis and short-term modelling of IAU 2006/2000A developments. **Advances in Space Research**, v. 63, n. 5, p. 1792-1802, 2019. DOI. 10.1016/j.asr.2018.10.050
- RAMOS, M. P; DAL POZ, W. R.; CARVALHO, A. S. Determinação de Velocidades das Estações da RBMC com Uso do Software SARI. **Revista Brasileira de Cartografia**, v. 73, n. 2, p. 453-469, 2021. DOI. 10.14393/rbcv73n2-55466
- SANTAMARÍA-GÓMEZ, A. SARI: interactive GNSS position time series analysis software. **GPS Solutions**, v. 23, n. 2, p. 52, 2019. DOI. 10.1007/s10291-019-0846-y.
- SISTEMA DE REFERÊNCIA GEOCÊNTRICO PARA AS AMÉRICAS (SIRGAS). **Soluções multianuais do SIRGAS**. Disponível em: <https://www.sirgas.org/pt/multi-year-solutions/>. Acesso em: 03 mai. 2022a.
- SISTEMA DE REFERÊNCIA GEOCÊNTRICO PARA AS AMÉRICAS (SIRGAS). **Realizações do Sistema de Referência Geocêntrico para as Américas**. Disponível em: <http://www.sirgas.org/pt/sirgasrealizations/>. Acesso em: 03 mai. 2022b.
- SMITH, D. **On the Propagation of Formed Error Estimates of Euler Pole Parameters into Modernized NSRS Coordinates**. Silver Spring – MD: NOAA Technical Memorandum NOS NGS 85, 2020.
- SOLER, T.; HAN, J. Y.; WESTON, N. D. Variance–covariance matrix of transformed GPS positions: Case study for the NAD 83 geodetic datum. **Journal of Surveying Engineering**, v. 142, n. 1, p. 04015004, 2016. DOI. 10.1061/(ASCE)SU.1943-5428.0000143

# **Biografia do autor principal**

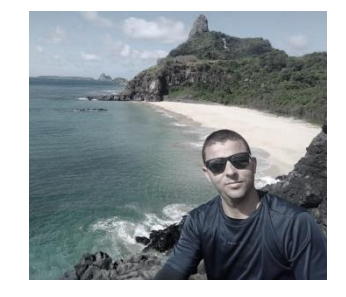

Marcony de Paulo Ramos, nascido em 05 de outubro de 1986 na cidade de Ipatinga - MG. Possui graduação em Engenharia de Agrimensura pela Universidade Federal de Viçosa - UFV; Mestre e doutorando em Engenharia Civil pela Universidade Federal de Viçosa, área de concentração em Informações Espaciais (linha de pesquisa em Geodésia). Foi professor da Universidade Federal de Juiz de Fora – UFJF no Departamento de Transportes e Geodésia da Faculdade de Engenharia no período de 08/2016 a 08/2019. Atualmente é Professor na Universidade Federal da Bahia – UFBA no Departamento de Engenharia de Transportes e Geodésia.

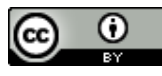

Esta obra está licenciada com uma Licenç[a Creative Commons Atribuição 4.0 Internacional](https://creativecommons.org/licenses/by/4.0/) – CC BY. Esta licença permite que outros distribuam, remixem, adaptem e criem a partir do seu trabalho, mesmo para fins comerciais, desde que lhe atribuam o devido crédito pela criação original.